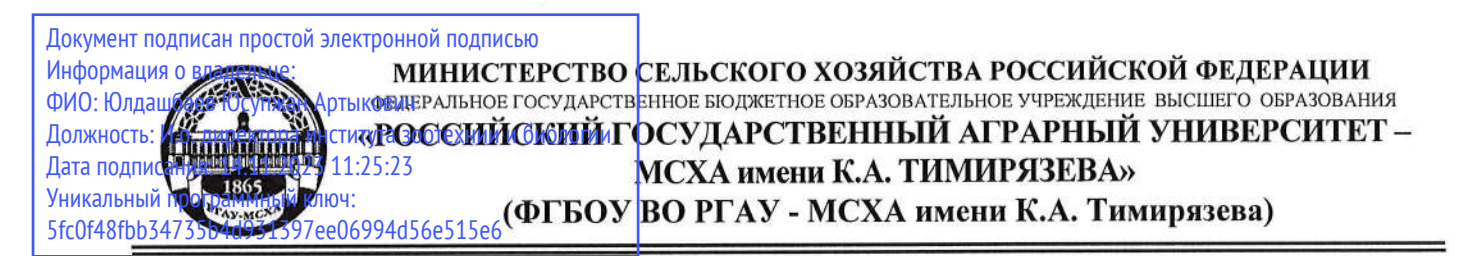

Институт садоводства и ландшафтной архитектуры Кафедра ботаники, селекции и семеноводства садовых растений

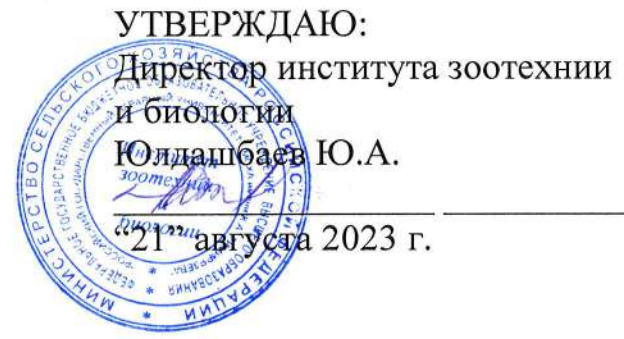

## РАБОЧАЯ ПРОГРАММА ДИСЦИПЛИНЫ Б1.В.07 Язык Python в биологических исследованиях

для подготовки магистров

### ФГОС ВО

Направление 06.04.01 Биология Направленность (программа) «Биоинформатика»

Kypc: 2 Семестр: 3

Форма обучения: очная

Год начала подготовки: 2023

Регистрационный номер

Москва, 2023

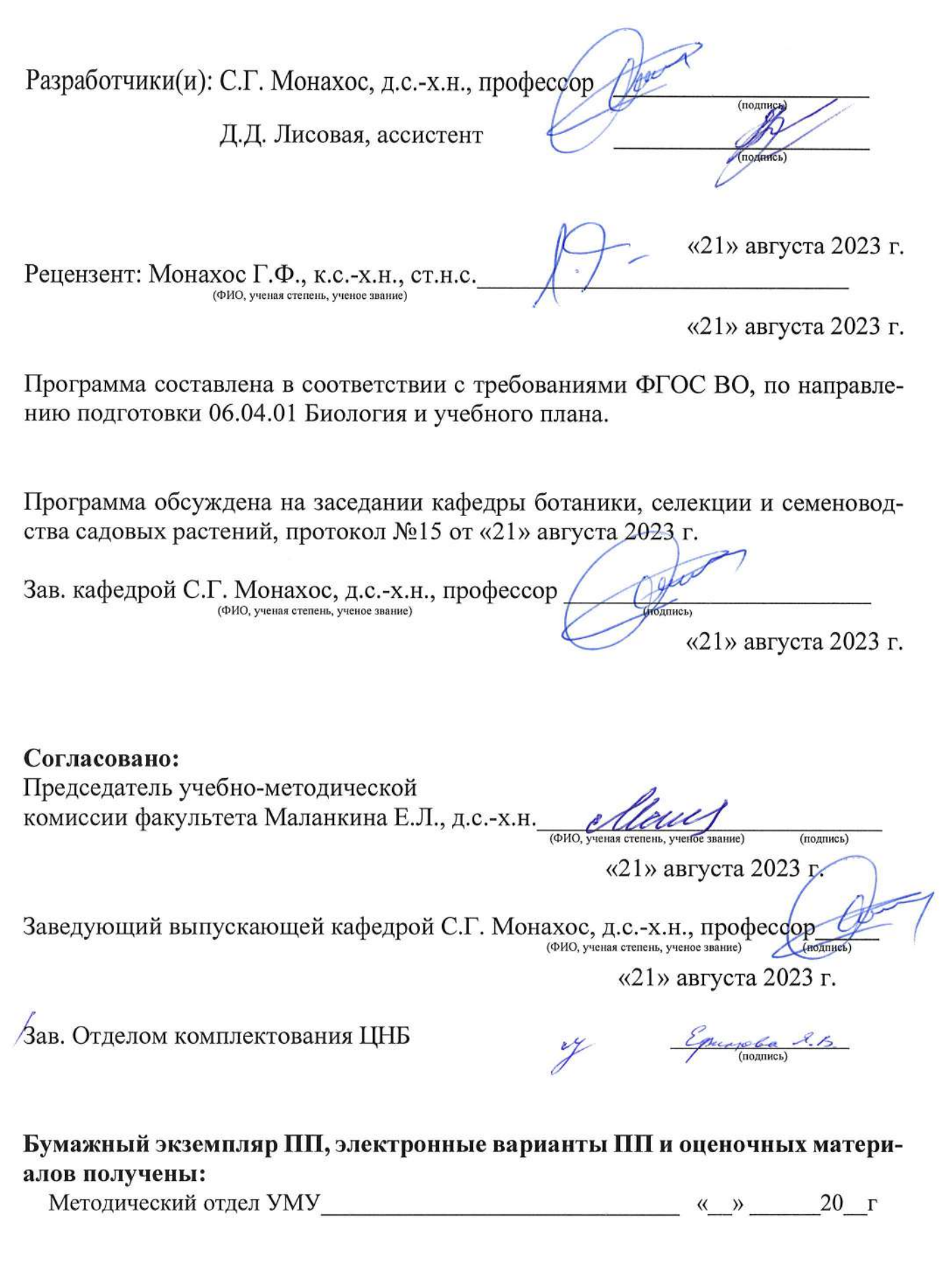

 $\bar{\alpha}$ 

## **СОДЕРЖАНИЕ**

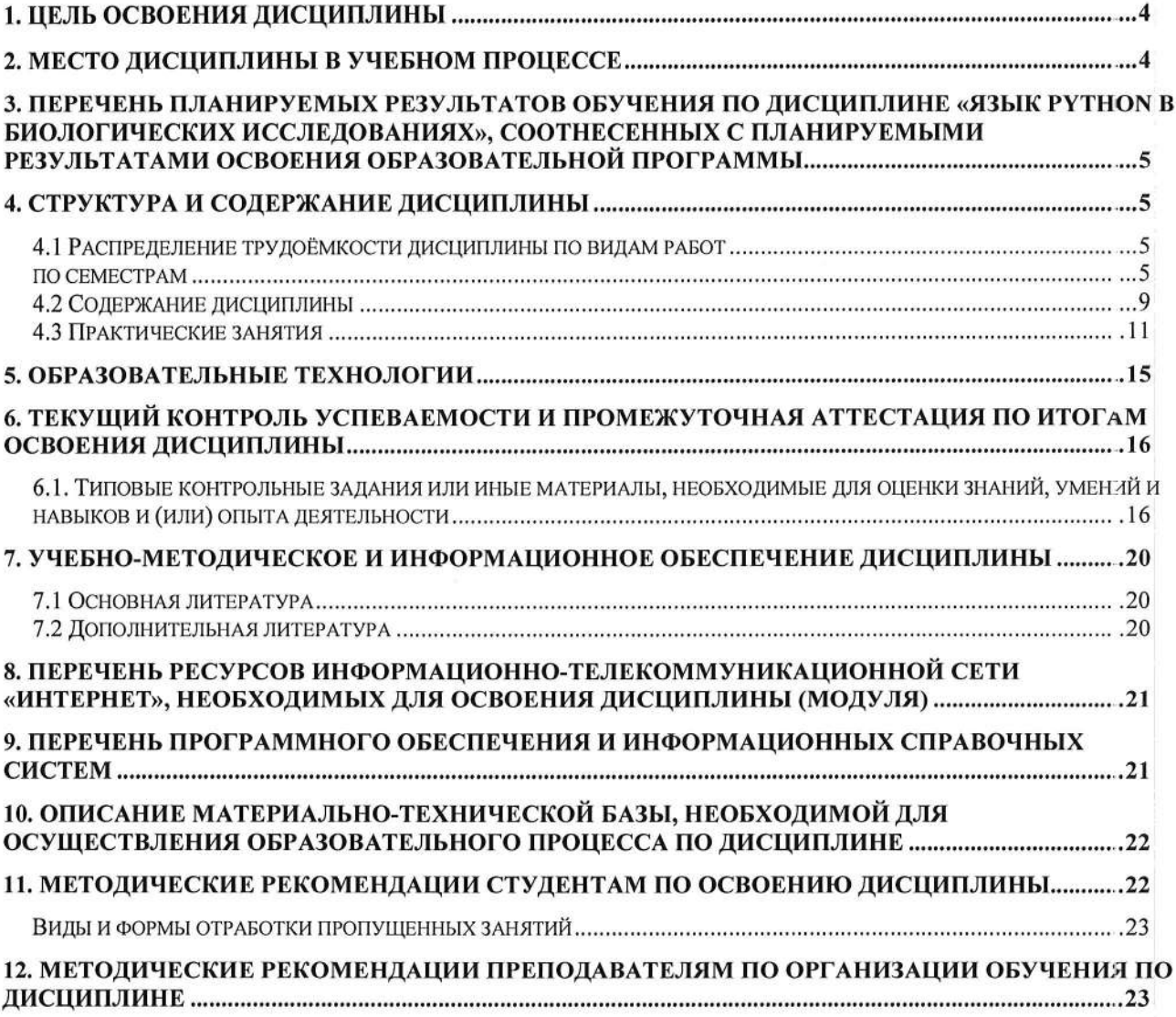

## **АННОТАЦИЯ**

## рабочей программы учебной дисциплины Б1.В.07 «Язык Python в биологических исследованиях»

для подготовки магистра по направлению 06.04.01 Биология направленности «Биоинформатика»

Цель освоения дисциплины: обучение программированию на скрипотовом языке Python (с акцентом на использование библиотеки biopython) и создание алгоритмов и программ в области биоинформатики. Задания направлены на решение известных проблем биологии с помощью создания различных алгоритмов биоинформатики.

Место дисциплины в учебном плане: дисциплина включена в часть, формируемую участниками образовательных отношений, учебного плана по направлению подготовки 06.04.01 Биология

Требования к результатам освоения дисциплины: в результате освоения дисциплины формируются следующие компетенции: 2 профессиональные компетенции ПКос-2, ПКос-3 (ПКос-2.1; ПКос-2.2; ПКос-2.3; ПКос-3.1; ПКос-3.2; ПКос-3.3).

Краткое содержание дисциплины: Дисциплина "Язык Python в биологических исследованиях" представляет собой курс, направленный на обучение студентов использованию программного языка Python в биологических исследованиях. Курс охватывает основные концепции и методы анализа данных, включая обработку, визуализацию и статистический анализ биологических данных с использованием языка Python.

Общая трудоемкость дисциплины: 144/4 (часы/зач. ед.) Промежуточный контроль: экзамен

#### 1. Цель освоения дисциплины

Цель данной дисциплины заключается в формировании у студентов навыков построения математических моделей и исследование их аналитическими методами, разработки алгоритмов, методов, программного обеспечения, инструментальных средств по тематике проводимых научно-исследовательских проектов; разработки и применение современных высокопроизводительных вычислительных технологий, применение современных суперкомпьютеров в проводимых исследованиях; применения наукоемких математических и информационных технологий и пакетов программ для решения прикладных задач в области биологии, биотехнологии и селекции; разработки архитектуры, алгоритмических и программных решений системного и прикладного программного обеспечения; развитие и использование математических и информационных инструментальных средств, автоматизированных систем в научной и практической деятельности.

#### 2. Место дисциплины в учебном процессе

Дисциплина «Язык Python в биологических исследованиях» включена в часть профессионального цикла, формируемую участниками образовательных отношений. Реализация в дисциплине «Язык Python в биологических исследованиях» требований ФГОС ВО, ОПОП и Учебного плана по направлению 06.04.01 Биология для подготовки магистров направленности «Биоинформатика».

Предшествующими курсами, на которых непосредственно базируется дисциплина «Язык Python в биологических исследованиях», являются «Популяционная генетика», «Структурная и сравнительная геномика», «Молекулярная биология», «Язык Python в биологических исследованиях», «Генерация и анализ омиксных данных».

Дисциплина «Язык Python в биологических исследованиях» является основополагающей для изучения следующих дисциплин: «Современная селекция растений», «Современная селекция животных», «Транскриптомика и протеомика».

Данная дисциплина представляет собой курс, который призван обучить студентов использованию программного языка Python в биологических исследованиях. В рамках курса основное внимание уделяется основным концепциям и методам анализа данных, таким как обработка, визуализация и статистический анализ биологических данных с использованием языка Python.

Рабочая программа дисциплины «Язык Python в биологических исследованиях» для инвалидов и лиц с ограниченными возможностями здоровья разрабатывается индивидуально с учетом особенностей психофизического развития, индивидуальных возможностей и состояния здоровья таких обучающихся.

### 3. Перечень планируемых результатов обучения по дисциплине «Язык Python в биологических исследованиях», соотнесенных с планируемыми результатами освоения образовательной программы

Изучение данной учебной дисциплины направлено на формирование у обучающихся компетенций, представленных в таблице 1.

#### 4. Структура и содержание дисциплины

## 4.1 Распределение трудоёмкости дисциплины по видам работ по семестрам

Общая трудоёмкость дисциплины составляет 3 зач.ед. (108 часов), их распределение по видам работ семестрам представлено в таблице 2.

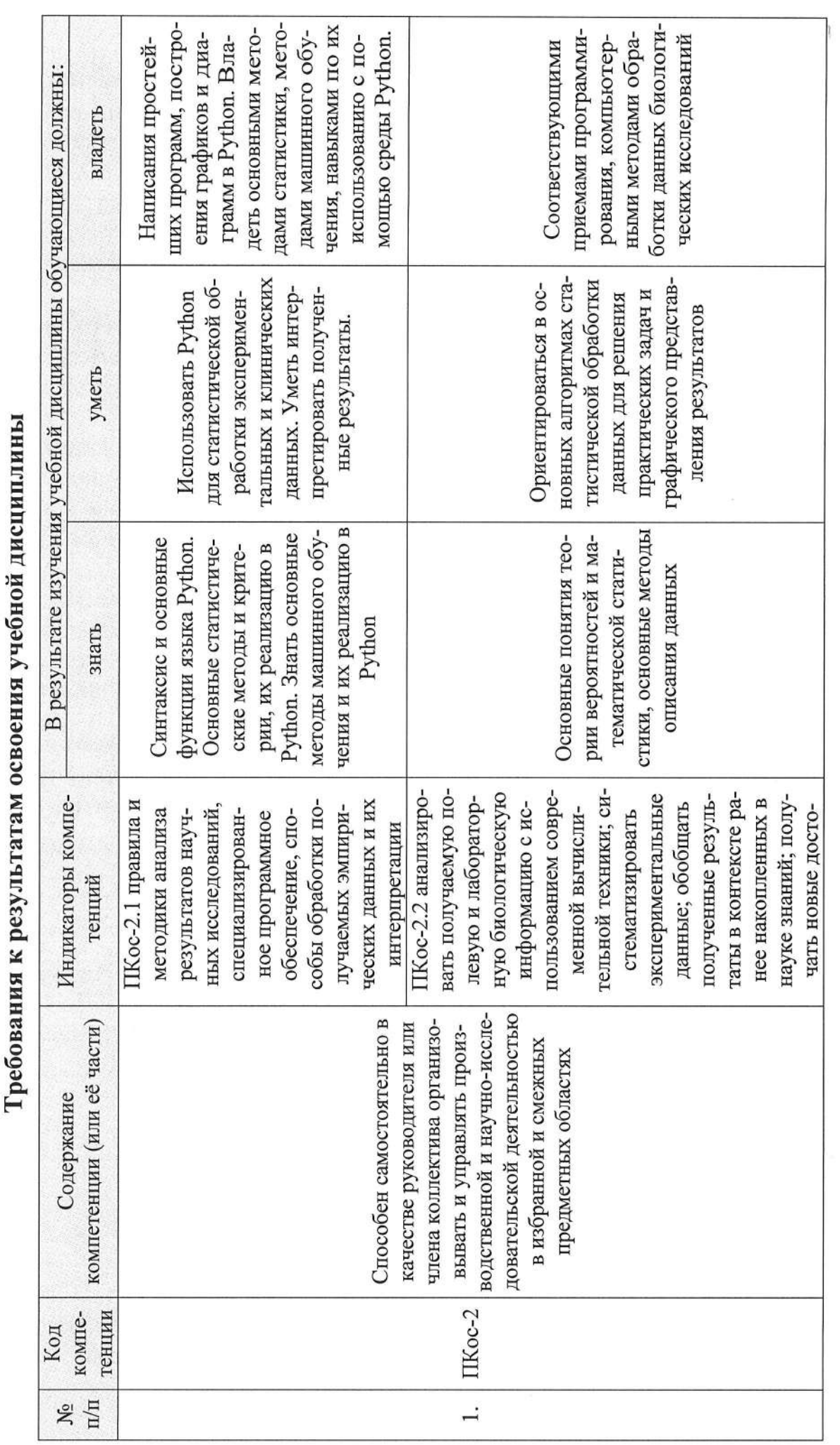

 $\overline{ }$  $\overline{\mathbf{C}}$ 

Таблица 1

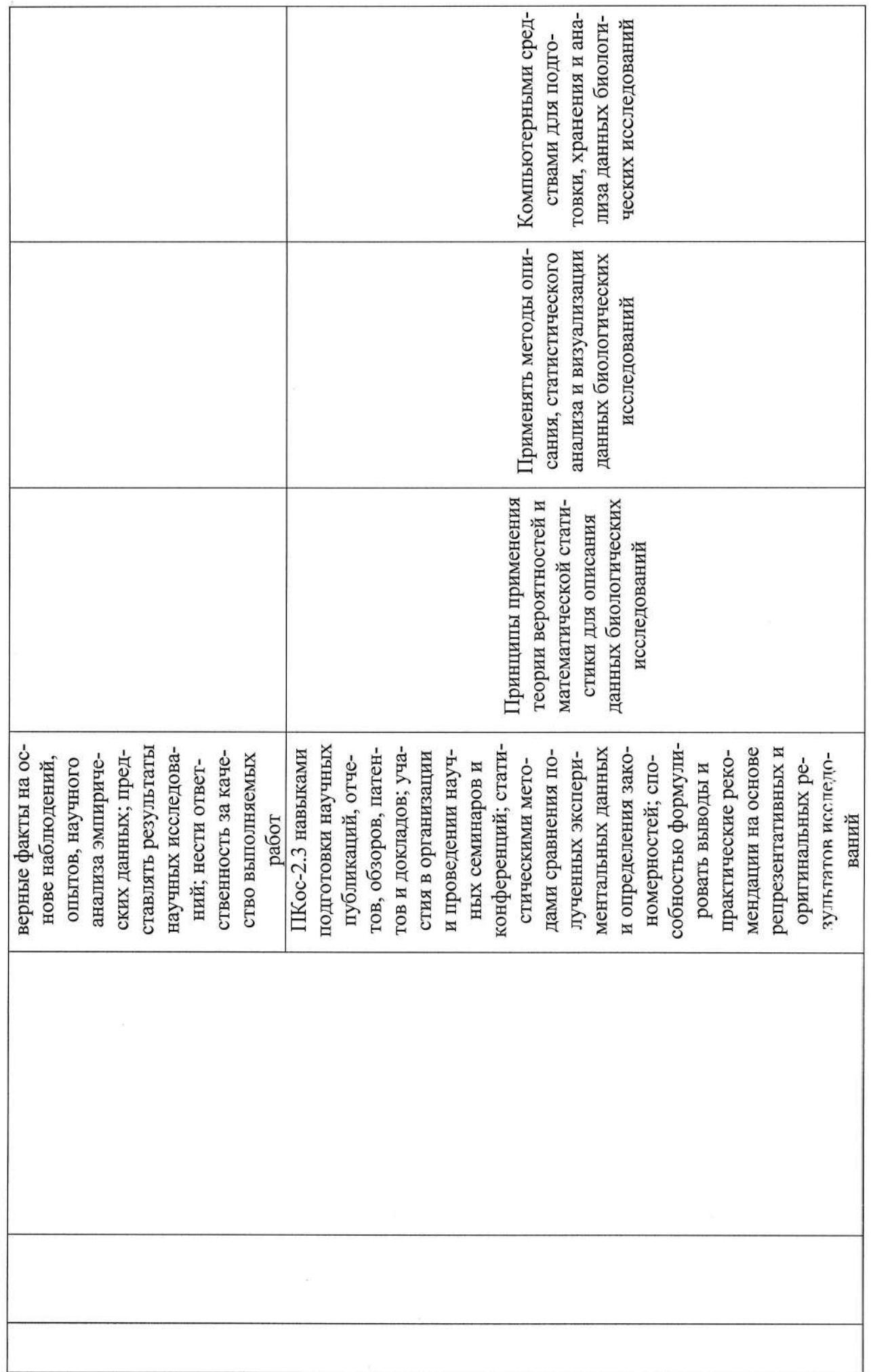

 $\overline{7}$ 

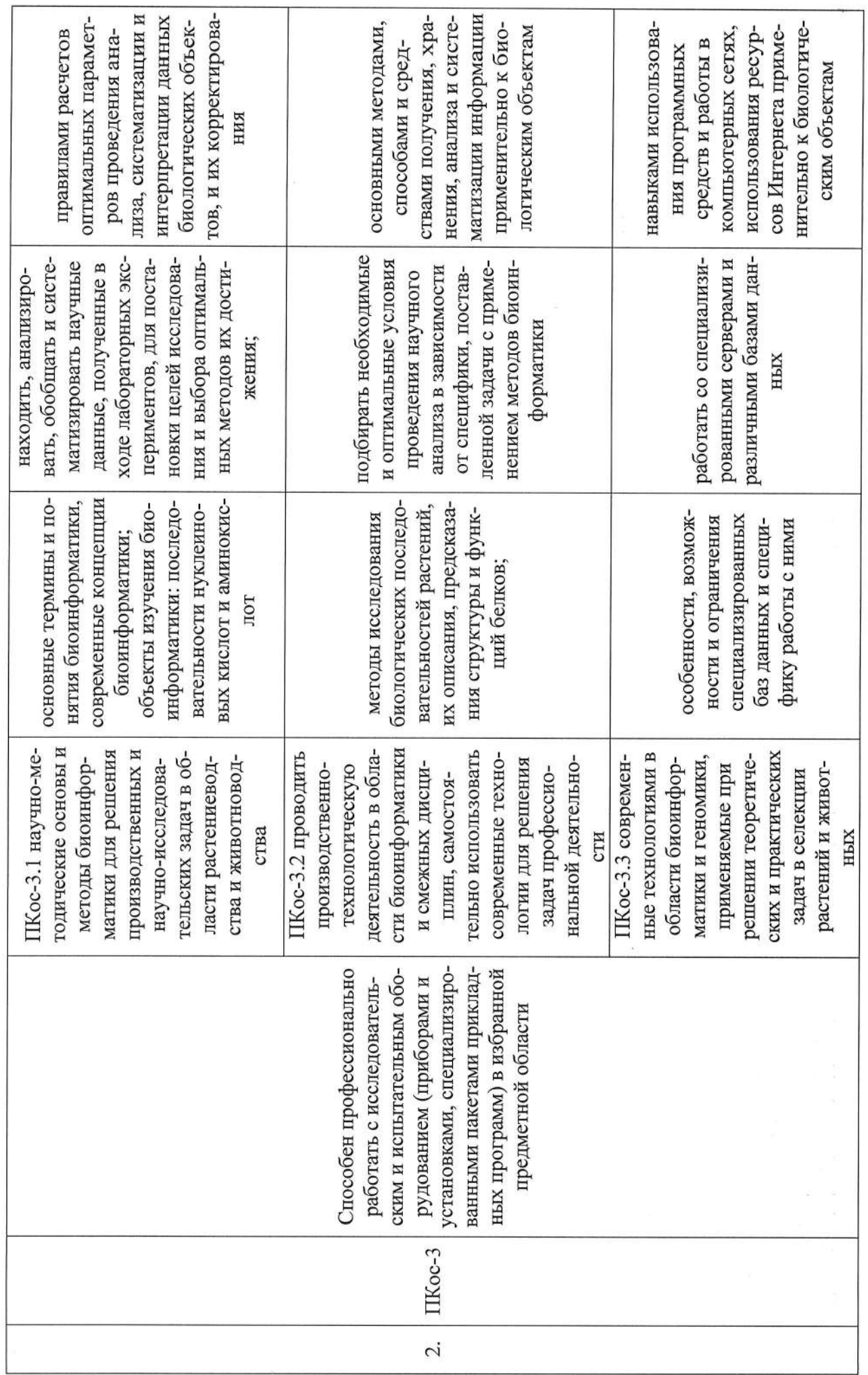

 $\infty$ 

### ОЧНАЯ ФОРМА ОБУЧЕНИЯ

 $\dot{\mathbf{g}}$ 

Таблица 2а

## Распределение трудоёмкости дисциплины по видам работ по семестрам

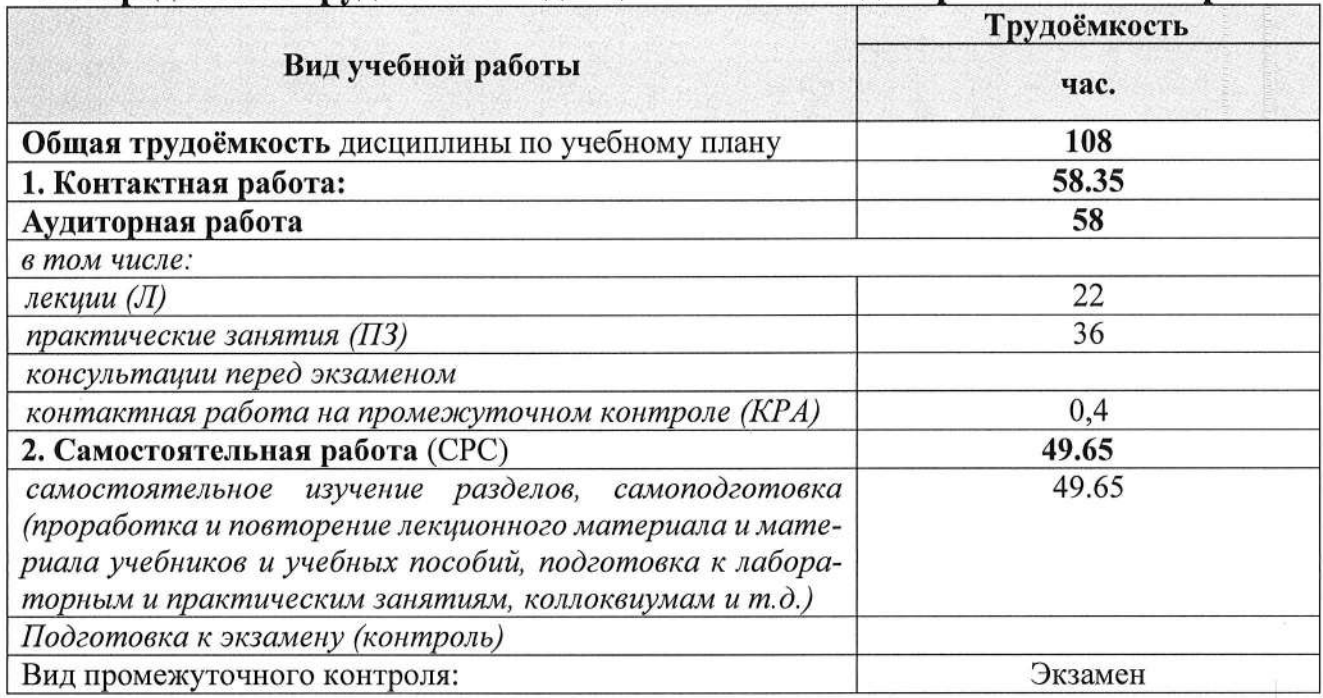

## 4.2 Содержание дисциплины

Таблица 3

## Тематический план учебной дисциплины

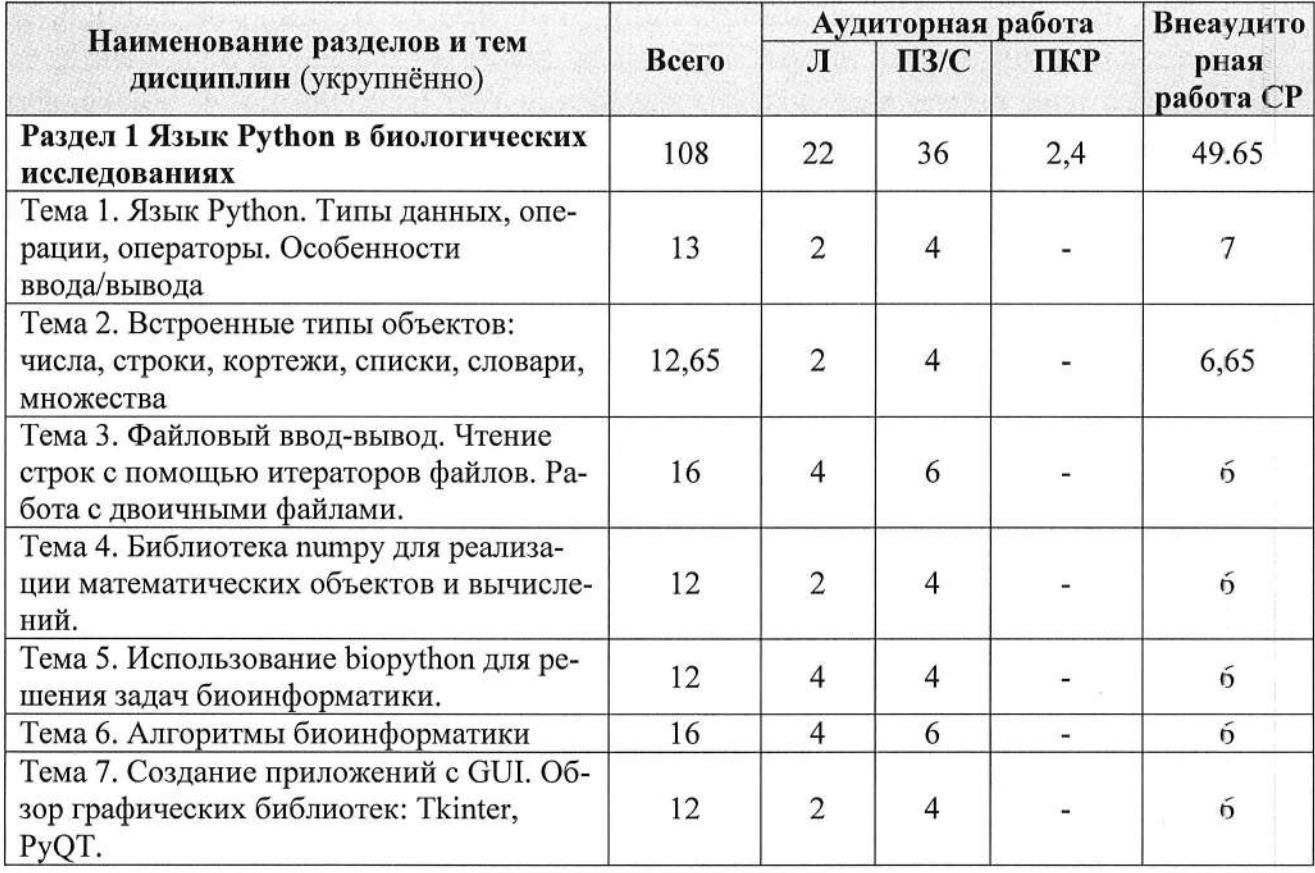

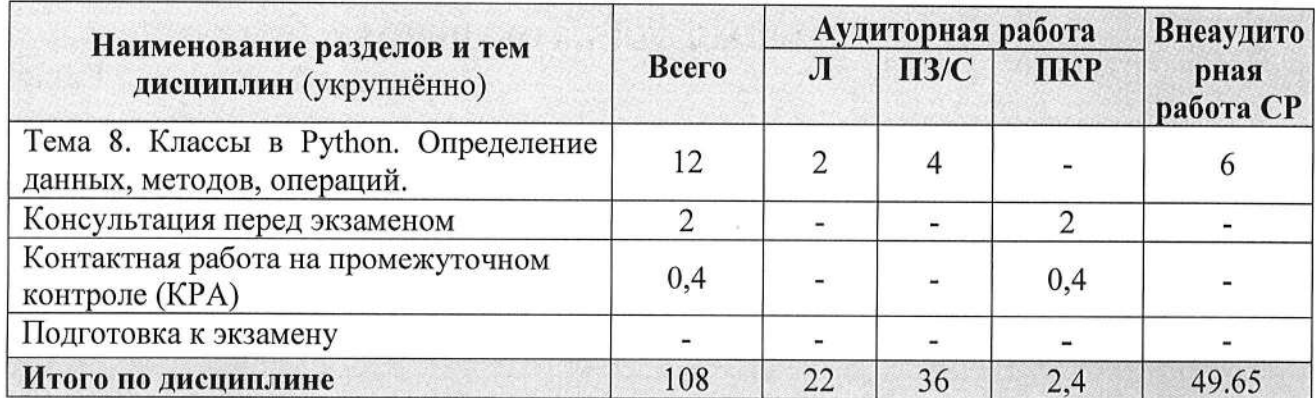

#### Раздел 1 Язык Python в биологических исследованиях

Тема 1. Язык Python. Типы данных, операции, операторы. Особенности ввода/вывода.

Синтаксис языка Python для основных алгоритмических конструкций, литералов, выражений. Описание встроенных типов данных, особенности общепринятого в Python стиля программирования. Работа в командной строке. Установка python, использование сред программирования (на примере PyCharm и Spyder). Работа с Jupyter Notebook и Google Colab.

Тема 2. Встроенные типы объектов: числа, строки, кортежи, списки, словари, множества.

Разнообразие типов-коллекций в языке Python. Общие подходы и особенности при их использовании при написании программ: индексирование, срезы, функции вычисления длины, максимального и минимального значений, сортировки, смены порядка следования элементов и др. Особенности каждого из типов данных.

Тема 3. Файловый ввод-вывод. Чтение строк с помощью итераторов файлов. Работа с двоичными файлами.

Функции открытия, закрытия, чтения, записи в текстовый файл. Обработка файлов в формате UNICODE. Использование итераторов при работе с файлами. Хранение и обработка информации при помощи двоичных файлов. Объектная ориентированность Python. Ключевые слова, комментарии, docstring. Функции вывода, ввода и импорта. Операторы в python. Управление потоком выполнения программ. Создание собственных функций, аргументы функций.

Тема 4. Библиотека numpy для реализации математических объектов и вычислений.

Пакет Numpy для осуществления численных расчетов и выполнения матричных вычислений, обзор других пакетов для научных вычислений.

Тема 5. Использование biopython для решения задач биоинформатики.

Библиотека biopython (общий обзор). Парсинг разных файловых форматов биологических данных. Программный доступ к общедоступным биологическим базам. Биологическая последовательность как объект исследования биоиносрматики. Операции с последовательностями. Аннотации последовательностей. Ввод-вывод последовательностей. Множественное выравнивание последовательностей в biopython. Использование BLAST и других инструментов поиска выравниваний в biopython. Доступ к базам данных NCBI. Работа с данными из Swiss-Prot и ExPASy. Работа с трехмерными моделями, PDB-модуль. Анализ мотивов последовательностей с использованием Bio.motifs. Филогенетические исследования с Bio.Phylo.

Тема 6. Алгоритмы биоинформатики.

Поиск точки Ori. Репликация кольцевого генома Скрытые сообщения в точке начала репликации (DnaA-box, задача из рассказа «Золотой жук», подсчет слов и проблема частоты слов, часто встречающиеся слова в геноме Vibrio cholerae). Поиск в обоих направлениях чтения. Поиск срытых сообщений в разных геномах. Проблема поиска скопления скрытых сообщений. Репликация ДНК и ее асимметрия. Поиск DnaA-box у E.coli. Сложность предсказания oriC. Роль ДНК паттерна и молекулярные часы. Методы и принципы поиска мотивов и регуляторных областей ДНК. Принципы сборки генома. Проблема восстановления строки из перекрывающихся фрагментов. Выравнивание последовательностей (основы и подходы). Введение в динамическое программирование: проблема замен. Обратны проход (backtracking) и граф выравнивания. Баллы за выравнизание. Глобальное и локальное выравнивание. Хрупкие регионы в геноме человека. Мышь и человек (в чем отличие геномов, развороты (инверсии), горячие точки геномных перестроек). Случайная перестройка - модель хромосомной эволюции. Сортировка по инверсиям. Точки останова - breakpoints (сортировка по инверсиям с потерей точек останова).

Тема 7. Создание приложений с GUI. Обзор графических библиотек: Tkinter, PyQT.

Приложения с графическим интерфейсом пользователя. Для построения интерфейса не применяются визуальные средства ("построители интерфейса"), а используются возможности графической библиотеки виджетов.

Тема 8. Классы в Python. Определение данных, методов, операций.

Особенности реализации трех принципов ООП в Python: инкапсуляция, наследование, полиморфизм. Отношения между классами: наследование, ассоциация, агрегация. Статические методы, мультиметоды, устойчивые объекты.

#### 4.3 Практические занятия

Таблица 4

#### Содержание практических занятий и контрольные мероприятия

11

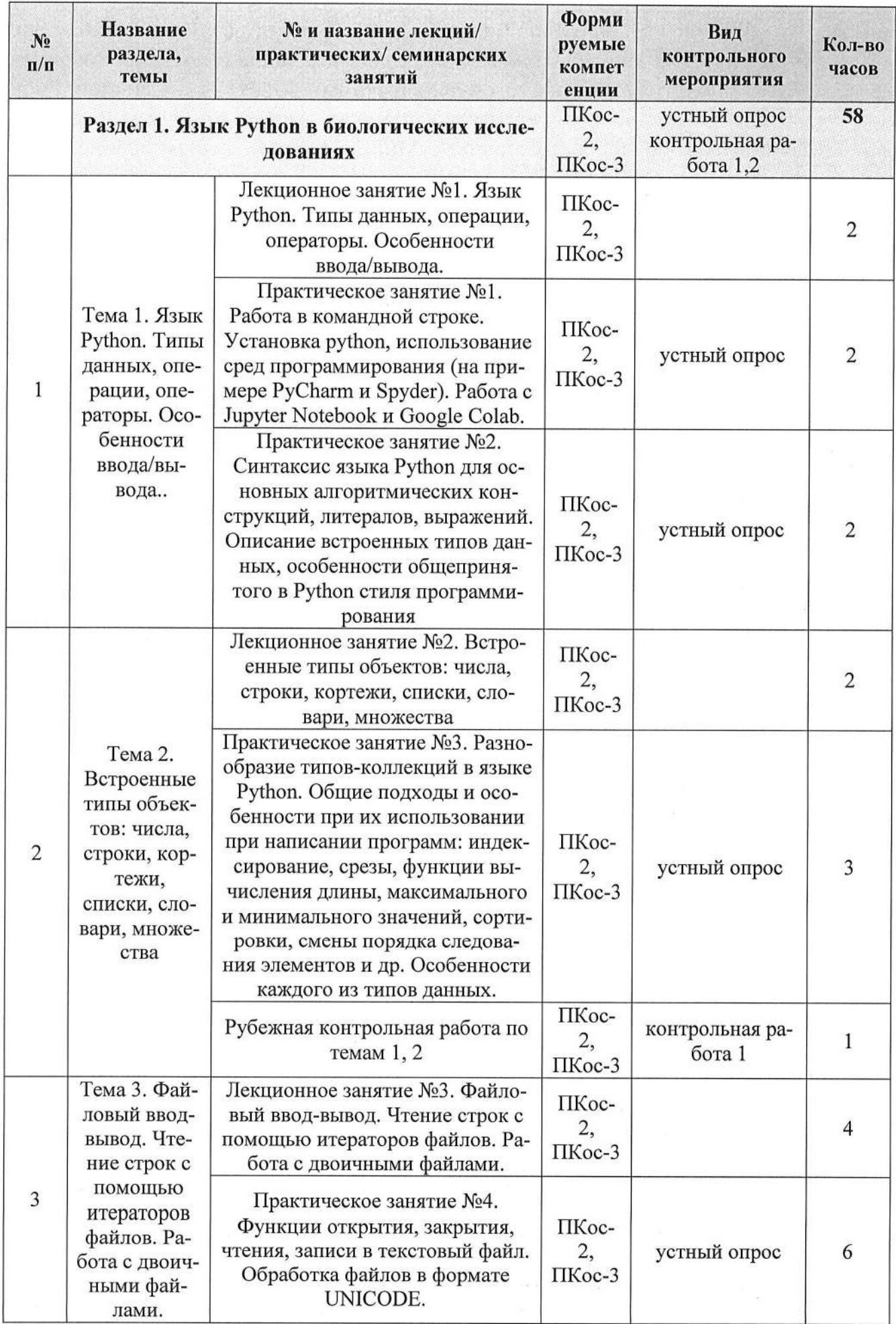

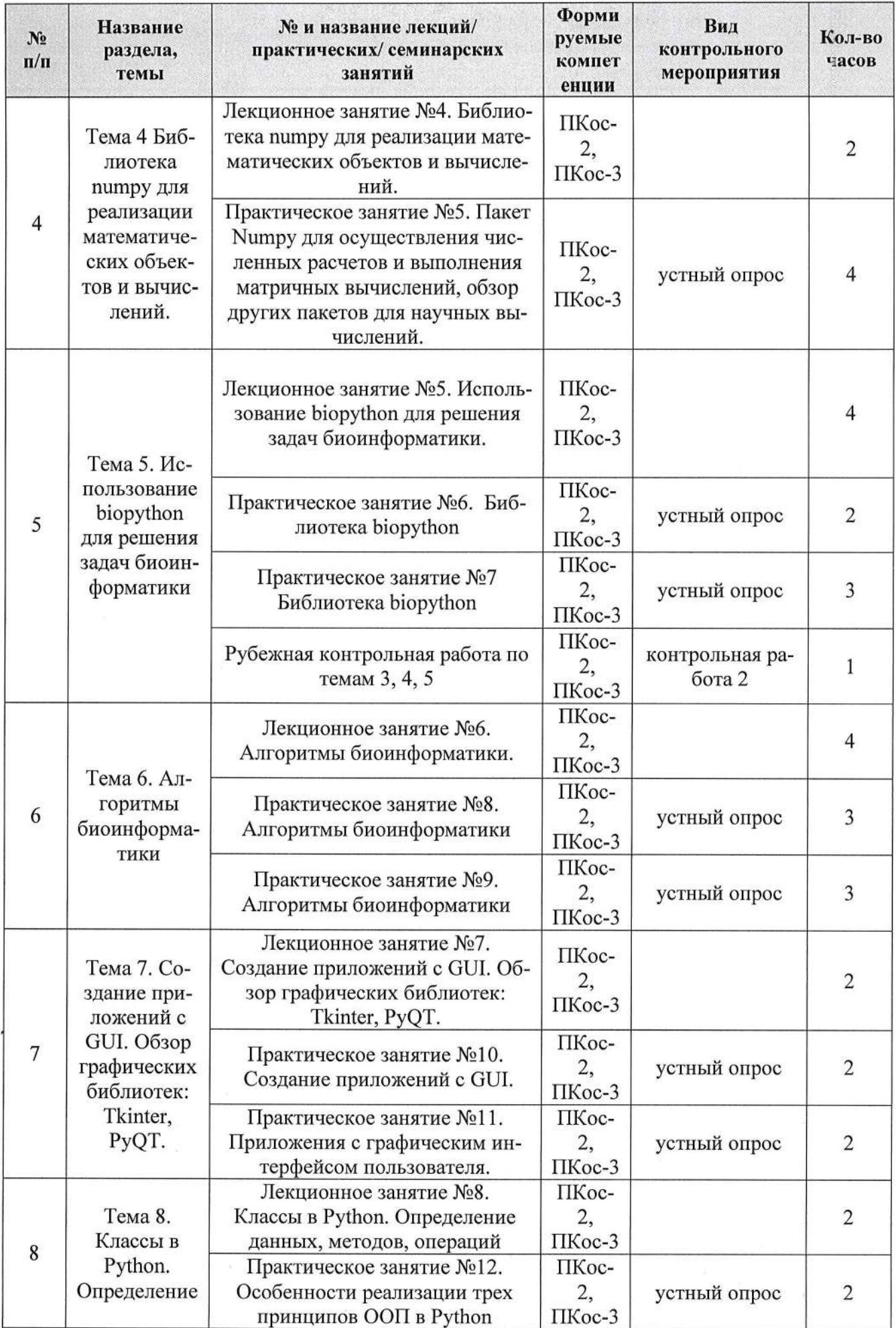

š

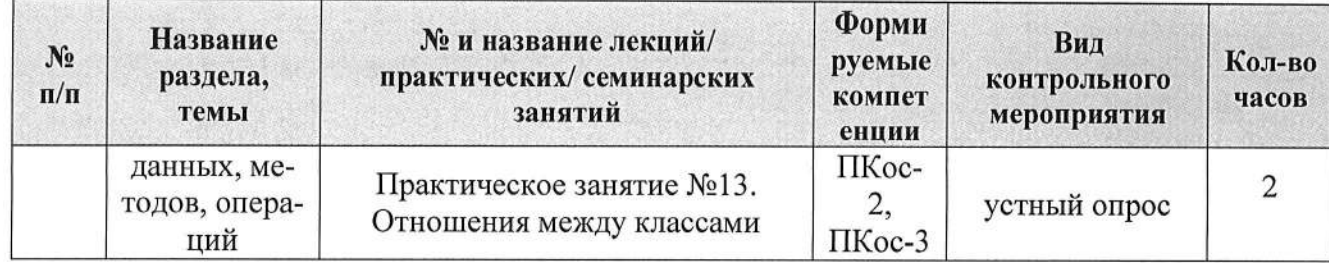

Таблица 5

# Перечень вопросов для самостоятельного изучения дисциплины

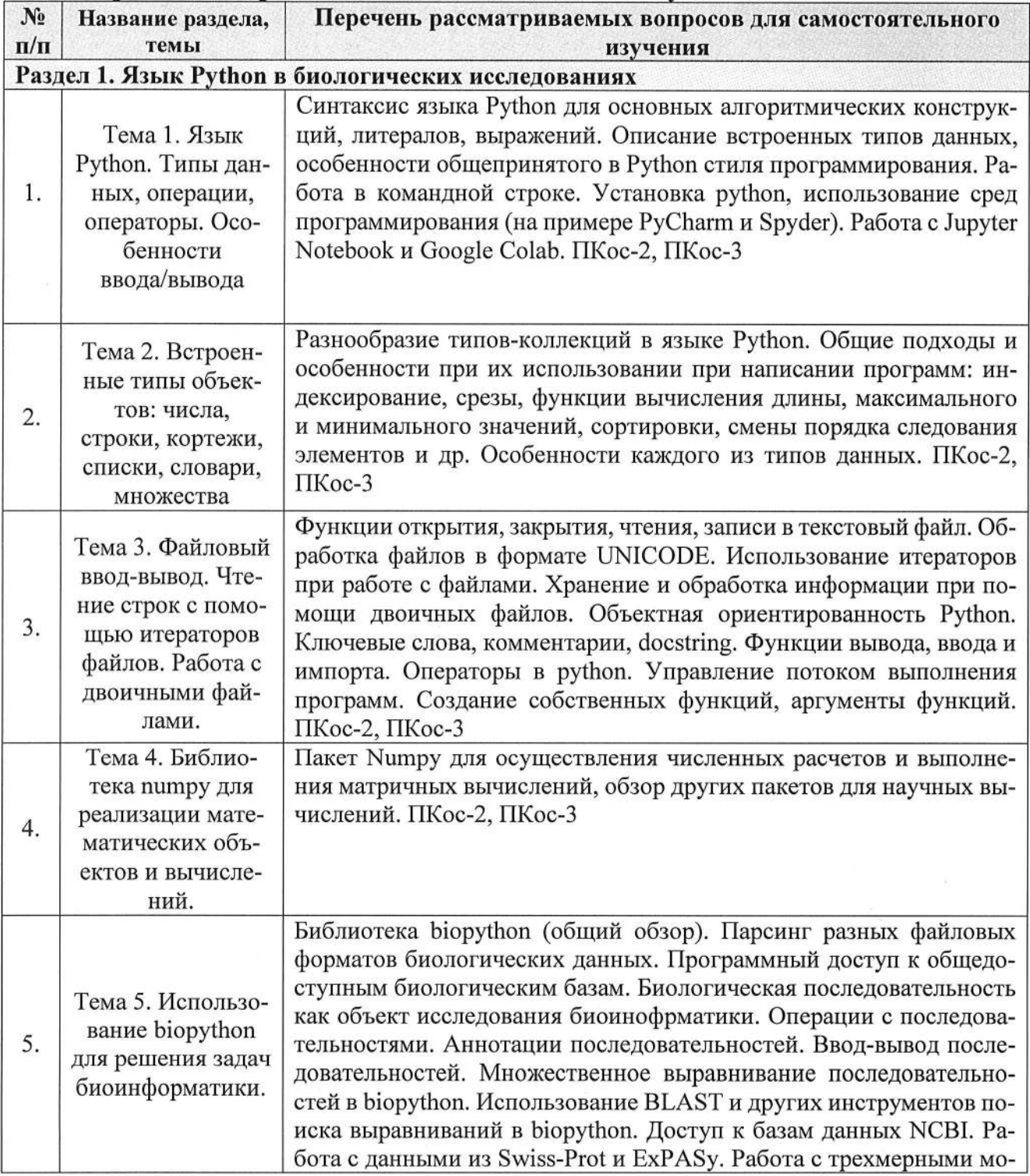

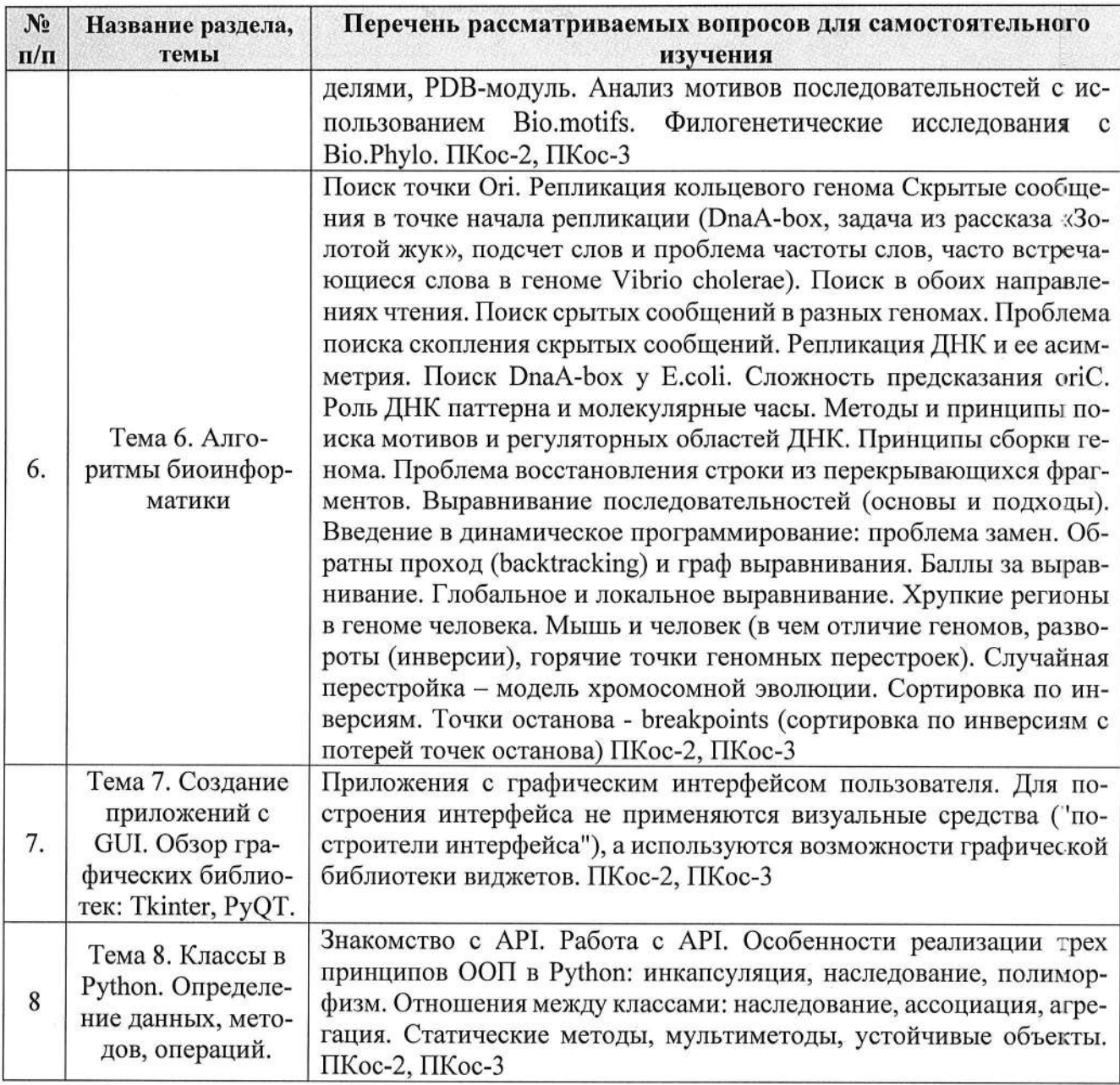

## 5. Образовательные технологии

Таблица 6

## Применение активных и интерактивных образовательных технологий

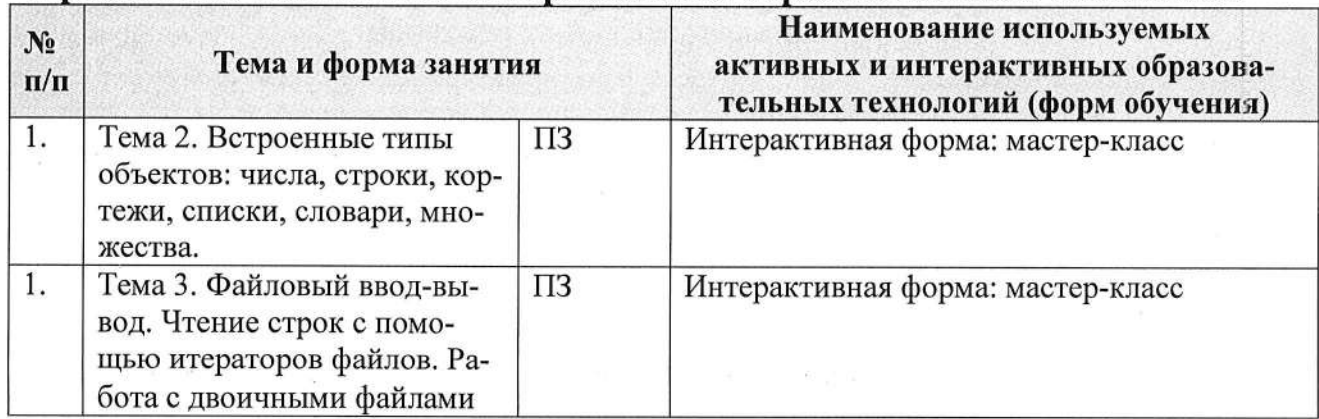

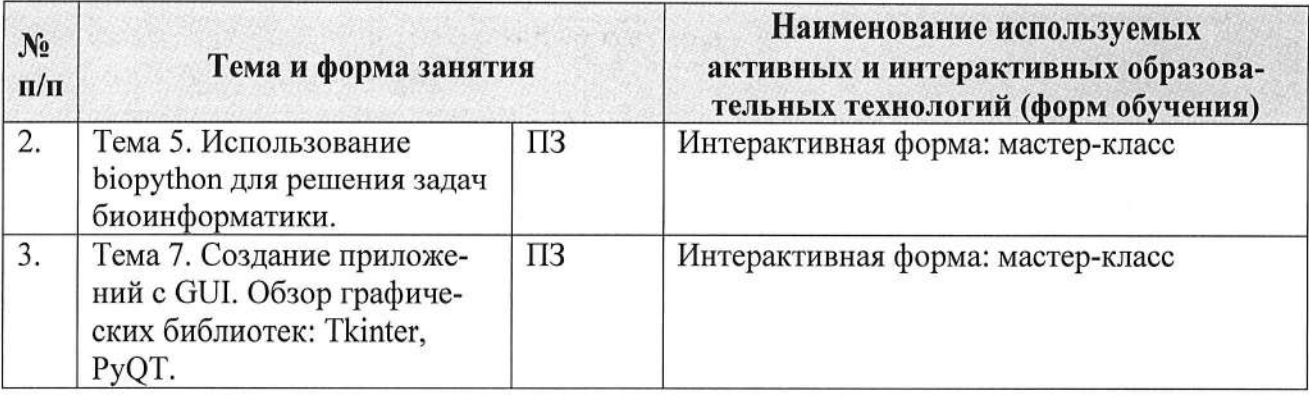

#### 6. Текущий контроль успеваемости и промежуточная аттестация по итогам освоения дисциплины

#### 6.1. Типовые контрольные задания или иные материалы, необходимые для оценки знаний, умений и навыков и (или) опыта деятельности

Вопросы для подготовки к контрольным мероприятиям (текущий контроль)

#### Устный опрос

- 1. Типы данных.
- 2. Переменные.
- 3. Числовые типы данных.
- 4. Операции над числовыми типами данных.
- 5. Строки.
- 6. Строки unicod.
- 7. Вывод данных.
- 8. Ввод данных.
- 9. Форматированный ввод/вывод.
- 10. Списки.
- 11. Выражения в списках.
- 12. Oneparop del.
- 13. Использование списков, как стеков.
- 14. Использование списков, как очередей.
- 15. Операции сравнения для списков.
- 16. Диапазоны.
- 17. Кортежи. Отличие кортежей от словарей
- 18. Словари.
- 19. Оператор if. Особенности операторов сравнения.
- 20. Операторы цикла. Оператор for. Оператор while. Завершение цикла.
- 21. Продолжение цикла. Оператор pass.
- 22. Определение функции.
- 23. Пространство имен функции.
- 24. Передача параметров. Ключи.
- 25. Передача в функцию переменного числа аргументов.
- 26. Элементы функционального программирования.

27. Использование лямбда функций.

28. Функции работы со структурами данных.

29. Функция тар(). Примеры применения

30. Функция filter(). Примеры применения

31. Функция reduce(). Примеры применения

32. Документирование функций.

33. Создание модулей.

34. Указание кодировки.

35. Поиск модулей.

36. Компиляция модулей на Python.

37. Стандартные модули Python.

38. Использование функции dir().

39. Структурирование модулей в пакеты. 40. Импорт модулей и их составляющих из пакета.

41. Ссылки в пакетах.

42. Пакеты и файловая система.

43. Класс File.

44. Открытие файла.

45. Методы класса для File ввода-вывода.

46.Взаимодействие с файловой системой.

47. Модуль path.

48. Объекты и файловый ввод-вывод.

49. Объявление класса

50. Управление атрибутами и методами класса

51. Объявление объектов

52. Множественное наследование

53. Заимствование свойств и методов у родительского класса

#### Контрольная работа №1 Вариант 1

1. Дан список чисел, который могут содержать до 100000 чисел каждый. Определите, сколько в нем встречается различных чисел.

2. Даны два списка чисел, которые могут содержать до 100000 чисел каждый. Посчитайте, сколько чисел содержится одновременно как в первом списке, так и во втором.

3. Даны два списка чисел, которые могут содержать до 10000 чисел каждый. Выведите все числа, которые входят как в первый, так и во второй список в порядке возрастания.

4. Во входной строке записана последовательность чисел через пробел. Для каждого числа выведите слово YES (в отдельной строке), если это число ранее встречалось в последовательности или NO, если не встречалось.

5. Во входном файле (вы можете читать данные из файла input.txt) записан текст. Словом считается последовательность непробельных символов идущих подряд, слова разделены одним или большим числом пробелов или символами конца строки. Определите, сколько различных слов содержится в этом тексте.

## Контрольная работа №2 Вариант 1

1. Дан файл, содержащий текст на русском языке и некоторые два слова. Определить, сколько раз они встречаются в тексте и сколько из них - непосредственно друг за другом.

2. Даны файл, содержащий текст на русском языке, и некоторые буквы. Найти слово, содержащее наибольшее количество указанных букв.

3. Даны файл, содержащий текст на русском языке, и некоторая буква. Подсчитать, сколько слов начинается с указанной буквы.

4. Дан файл, содержащий текст на русском языке. Найти слово, встречающееся в каждом предложении, или сообщить, что такого слова нет.

5. Дан файл, содержащий зашифрованный русский текст. Каждая буква заменяется на следующую за ней (буква я заменяется на а). Получить в новом файле расшифровку данного текста.

#### Перечень вопросов, выносимых на промежуточную аттестацию (экзамен)

#### 1. Работа в командной строке.

2. Установка python, использование сред программирования (на примере

PyCharm и Spyder). Работа с Jupyter Notebook и Google Colab.

3. Создание простых сценариев.

4. Основные конструкции языка python.

5. Переменные, правила именования и типы данных.

6. Работа с файлами.

7. Объектная ориентированность Python.

8. Ключевые слова, комментарии, docstring.

9. Функции вывода, ввода и импорта.

10. Операторы в python.

11. Управление потоком выполнения программы.

12. Создание собственных функций, аргументы функций.

13. Использование библиотек, пакетов и модулей python.

14. Библиотека biopython (общий обзор).

15. Парсинг разных файловых форматов биологических данных.

16. Программный доступ к общедоступным биологическим базам.

17. Биологическая последовательность как объект исследования биоинофрматики.

18. Операции с последовательностями.

19. Аннотации последовательностей.

20. Ввод-вывод последовательностей.

21. Парное и множественное выравнивание последовательностей в biopython.

22. Использование BLAST и других инструментов поиска выравниваний в biopython.

23. Доступ к базам данных NCBI.

24. Работа с данными из Swiss-Prot и ExPASy.

25. Работа с трехмерными моделями, PDB-модуль.

26. Анализ мотивов последовательностей с использованием Bio.motifs.

27. Филогенетические исследования с Bio.Phylo.

28. Поиск точки Огі. Репликация кольцевого генома

29. Скрытые сообщения в точке начала.

30. Поиск в обоих направлениях чтения.

31. Поиск срытых сообщений в разных геномах.

32. Проблема поиска скопления скрытых сообщений.

33. Репликация ДНК и ее асимметрия.

- 34. Поиск DnaA-box у E.coli.
- 35. Сложность предсказания oriC.

36. Роль ДНК паттерна и молекулярные часы.

37. Методы и принципы поиска мотивов и регуляторных областей ДНК.

38. Принципы сборки генома.

39. Проблема восстановления строки из перекрывающихся фрагментов.

40. Сравнение биологических последовательностей

41. Расшифровка нерибосомального кода.

42. Выравнивание последовательностей (основы и подходы).

43. Введение в динамическое программирование. Обратны проход (backtracking) и граф выравнивания.

44. Баллы за выравнивание. Глобальное и локальное выравнивание.

### 6.2. Описание показателей и критериев контроля успеваемости, описание шкал оценивания

#### Балльно-рейтинговая система оценки

Объем рейтинга составляет: за текущий контроль - 30% от нормативного рейтинга дисциплины, за рубежный контроль - 30% от нормативного рейтинга дисциплины и за итоговый контроль - 40% от нормативного рейтинга дисциплины.

Таблица 7

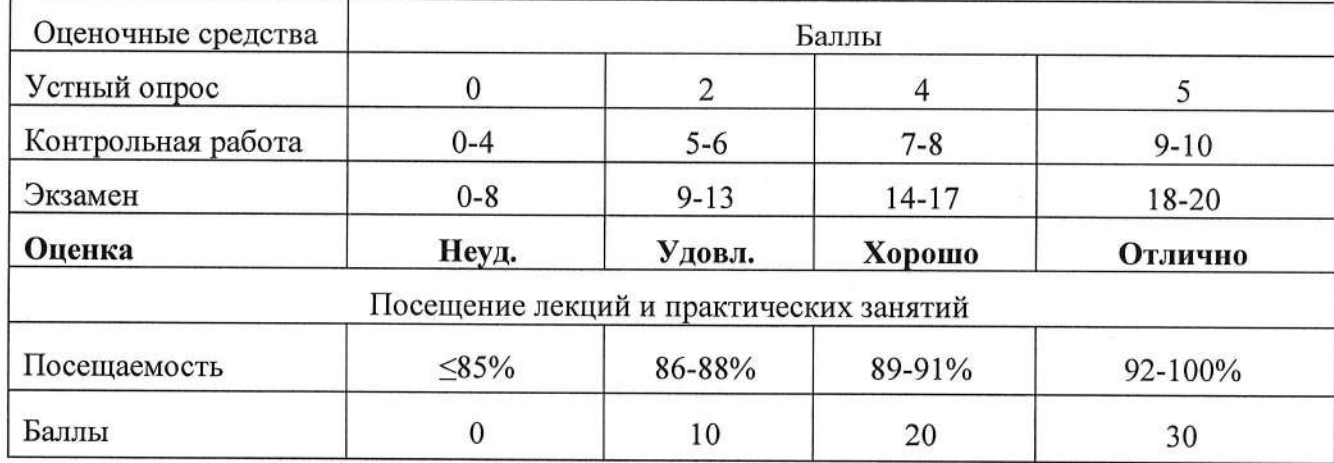

### Система рейтинговой оценки

Посещаемость рассчитывается, как отношение числа пропущенных занятий к общему числу занятий.

### Максимальное число баллов - 100

Для допуска к сдаче зачета с оценкой по дисциплине необходимо:

- фактический рейтинг семестрового контроля должен составлять более 50% от нормативного рейтинга семестрового контроля для дисциплины (Кфакт.сем > 50% Rнорм семестр), т.е. должен быть достигнут пороговый рейтинг:

- должен быть выполнен объем аудиторных занятий (включая посешение лекций), предусмотренный учебным планом.

#### Рейтинговый балл, выставляемый студенту

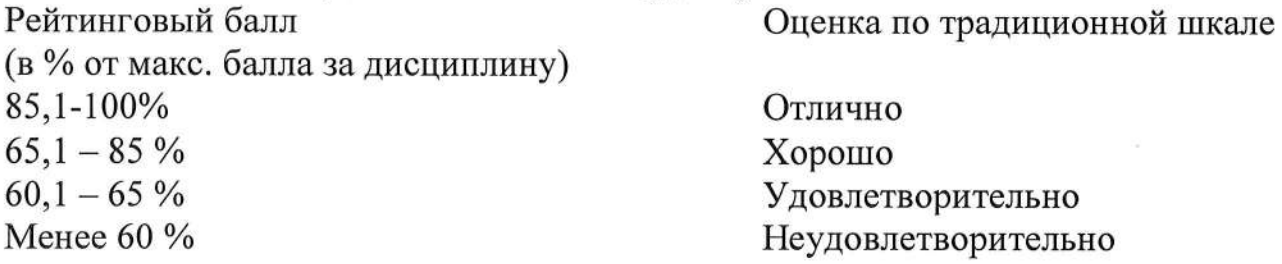

#### 7. Учебно-методическое и информационное обеспечение дисциплины

#### 7.1 Основная литература

- 1. Никитина, Т. П. Программирование. Основы Python / Т. П. Никитина, Л. В. Королев. — Санкт-Петербург : Лань, 2023. — 156 с. — ISBN 978-5-507-45283-5. — Текст: электронный // Лань: электронно-библиотечная система. -URL: https://e.lanbook.com/book/302714
- 2. Рагимханова, Г. С. Программирование на Python : учебное пособие / Г. С. Рагимханова. — Махачкала: ДГПУ, 2022. — 126 с. — Текст: электронный  $\frac{1}{2}$ Лань электронно-библиотечная система. URL: https://e.lanbook.com/book/330071

#### 7.2 Дополнительная литература

- 1. Статистика / К. Н. Горпинченко, Е. В. Кремянская, А. М. Ляховецкий [и др.]. - Санкт-Петербург: Лань, 2023. - 156 с. - ISBN 978-5-507-46528-6. -Текст: электронный // Лань: электронно-библиотечная система. — URL: https://e.lanbook.com/book/339743.
- 2. Волкова, Н. А. Элементы математики и статистики / Н. А. Волкова, Н. Ю. Кропачева, Е. Г. Михайлова. — 2-е изд., стер. — Санкт-Петербург : Лань, 2023. - 128 с. - ISBN 978-5-507-46535-4. - Текст: электронный // Лань: электронно-библиотечная система. URL: https://e.lanbook.com/book/310265
- 3. Язык программирования PYTHON: справочник / Д. М. БИЗЛИ. Киев: Диа-Софт, 2000. - 326 с.

### 8. Перечень ресурсов информационно-телекоммуникационной сети <<Интернет>>, необходимых для освоения дисциплины (модуля)

- 1. Портал электронных образовательных ресурсов http://eor.edu.ru
- 2. Сайт научной электронной библиотеки http://www.еliЬrаrу.ru
- 3. Библиотека федерального портала «Российское образование» (содержит каталог ссылок на интернет-ресурсы, электронные библиотеки по различным вопросам образования) - http://www.edu.ru/
- 4. Сайт Президентской библиотеки http://www.prlib.ru
- 5. Сайт национальной электронной библиотеки http://www.rusneb.ru
- 6. Protein Data Bank, база данных PDB http://www.rcsb.org (открытый доступ)
- 7. Европейская молекулярно-биопогическая лабораторияhttps://www.embl.org/ (открытый доступ)
- 8. Бесплатная поисковая система по биомедицинским исследованиям PubMed - https://pubmed.ncbi.nlm.nih.gov/ (открытый доступ)
- 9. Сервер Национального центра биотехнологической информации CIIIA (NCBI): базы данных GenBank, NCBI Protein Database, UniGene, HomoloGene и др. - http://www.ncbi.nlm.nih.gov (http://www.pubmed.com) (открытый досryп)
- 10. DNA Data Bank of Japan https://www.ddbj.nig.ac.jp/index-e.html
- 11.SWISS-PROT, UniProt the protein sequence data bank, база данных UniProt - http://beta.uniprot.org (открытый доступ) (открытый доступ)
- 12.База данных UniProt на сервере Европейского института геномики и протеомики (European Bioinformatics Institute, EBI) - http://www.ebi.ac.uk/uniprot (открытый досryп)
- 13.Базы данных Swiss-Prot, TrEmbl, UniProt на сервере ExPASy (Expert Protein Analysis System) Швейцарского Института Геномики и протеомики SIB - http://www.expasy.org/sprot (открытый доступ)
- 14.База данных САТН Protein Structure Classification htlp://www.cathdb.info/
- 15. NCBI VАSТ htфs:/www.ncbi.nlm.nih.gov/Strцcture/VAST/vast.shtml (открытый доступ)
- 16. Классическая и молекулярная биология http://molbiol.ru (открытый доступ)
- 17. Объединенный Центр вычислительной биологии и геномики, и протеомики, русскоязычный информационный сайт с вэб-адресами и краткой<br>характеристикой молекулярно-биологических баз ланных молекулярно-биологических баз данных http://wwwjcbi.ru (открытый доступ)
- 18. Практическая молекулярная биология http://molbiol.edu.ru (открытый доступ)
- 19. База данных геномов растений <u>https://www.plantgdb.org</u>
- 20. Сервер Щентра моделирования молекул Национального Института Здоровъя NIH, США -http ://сmm. info.nih.gov/modeling (открытый доступ)

## 9. Перечень программного обеспечения и информационных справочных систем

Таблица 8

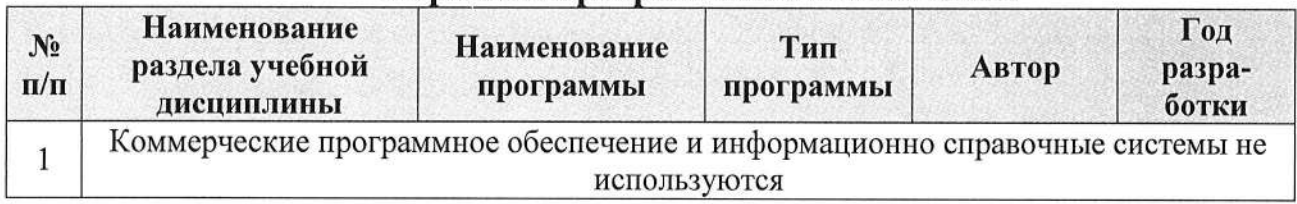

#### Перечень программного обеспечения

### 10. Описание материально-технической базы, необходимой для осуществления образовательного процесса по дисциплине

Процесс изучения дисциплины обеспечен аудиторией, оборудованной персональными компьютерами, мультимедийными средствами для демонстрации презентаций и доступом к информационно-телекоммуникационной сети «Интернет».

Таблина 9

## Сведения об обеспеченности специализированными аудиториями, кабинетами, лабораториями

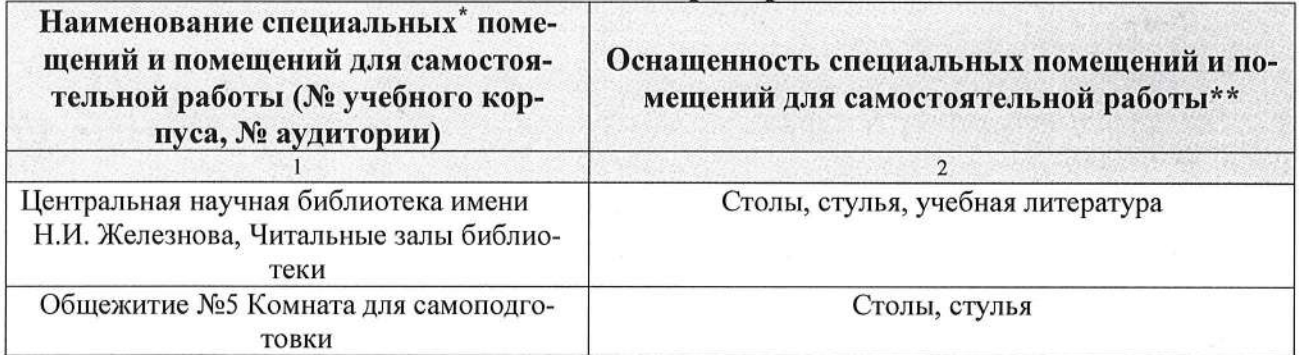

#### 11. Методические рекомендации студентам по освоению дисциплины

Основной объем материала студенту необходимо освоить самостоятельно в соответствии с темами для самостоятельной подготовки из таблицы 5. Студенты должны соблюдать дисциплину, вовремя приходить на занятия, предоставлять на проверку домашнюю работу, готовиться к проверочным и контрольным работа, предусмотренным курсом, проявлять активность на занятиях. Важное место в образовательном процессе занимает самостоятельная работа студентов. Для организации самостоятельной работы студентов по курсу используются современные информационные технологии: размещенные в сетевом доступе комплексы учебных и учебно-методических материалов (программа, список рекомендуемой литературы и информационных ресурсов, задания для самоконтроля), свободный доступ к сети «Интернет» для работы с молекулярными базами данных.

#### Виды и формы отработки пропущенных занятий

Студент, пропустивший занятия обязан предоставить и защитить реферат по пропущенной теме.

#### 12. Методические рекомендации преподавателям по организации обучения по дисциплине

Педагог, проводящий занятия, должен обладать высокой квалификацией и опытом. Необходимо разбираться в нюансах работы, чтобы при необходимости была возможность исправить ошибку студента. Для успешного освоения предмета необходимо периодически организовывать обсуждения и дискуссии по темам дисциплины.

Все практические работы носят строго профессиональный характер. Навыки, полученные при выполнении этих работ, пригодятся студенту на всех этапах обучения, при подготовке выпускной работы магистра и в профессиональной деятельности.

При преподавании курса необходимо ориентироваться на современные образовательные технологии путем использования группового способа обучения на практических занятиях, разбора конкретных ситуаций и интерактивного обсуждения результатов исследовательских учебных работ. Реализация современного подхода должна обеспечиваться широким использованием активных интерактивных форм проведения занятий, посещение профильных научно-исследовательских учреждений и повысить интерес к изучению дисциплины. Задачей преподавателя является приведение максимального количества позитивных примеров учреждений и специалистов добившихся высоких результатов в своих отраслях биотехнологии, для стимулирования интереса студентов к углубленному изучению данных дисциплин.

#### Программу разработал (и):

Лисовая Д.Д., ассистент

Монахос С.Г., д.с.-х.н., профессор

(подпись) (подпись)

#### **РЕЦЕНЗИЯ**

#### на рабочую программу дисциплины «Язык Python в биологических исследованиях» ОПОП ВО по направлению 06.04.01 Биология, направленность «Биоинформатика» (квалификация выпускника - магистр).

Монахосом Григорием Федоровичем, генеральным директором ООО «Селекционная станция им. Н.Н. Тимофеева», кандидатом сельскохозяйственных наук, старшим научным сотрудником (далее по тексту рецензент), проведена рецензия рабочей программы дисциплины «Язык Python в биологических исследованиях» ОПОП ВО по направлению 06.04.01 Биология, направленность «Биоинформатика» (магистратура) разработанной в ФГБОУ ВО «Российский государственный аграрный университет - МСХА имени К.А. Тимирязева», на кафедре ботаники, селекции и семеноводства садовых растений (разработчики - Лисовая Дарья Дмитриевна, ассистент, Монахос Сократ Григорьевич, заведующий кафедрой, д. с.-х.н., профес $cop).$ 

Рассмотрев представленные на рецензию материалы, рецензент пришел к следующим выводам:

1. Предъявленная рабочая программа дисциплины «Язык Python в биологических исследованиях» (далее по тексту Программа) соответствует требованиям ФГОС ВО по направлению 06.04.01 Биология. Программа содержит все основные разделы, соответствует требованиям к нормативно-методическим документам.

2. Представленная в Программе актуальность учебной дисциплины в рамках реализации ОПОП ВО не подлежит сомнению - дисциплина относится к части, формируемой участниками образовательных отношений - Б1.

3. Представленные в Программе цели дисциплины *соответствуют* требованиям ФГОС ВО направления 06.04.01 Биология.

4. В соответствии с Программой за дисциплиной «Язык Python в биологических исследованиях» закреплена 2 компетенции. Дисциплина «Язык Python в биологических исследованиях» и представленная Программа способна реализовать их в объявленных требованиях.

Результаты обучения, представленные в Программе в категориях знать, уметь, владеть соответствуют специфике и содержанию дисциплины и демонстрируют возможность получения заявленных результатов.

5. Общая трудоёмкость дисциплины «Язык Python в биологических исследованиях» составляет 3 зачётных единицы (108 часов).

6. Информация о взаимосвязи изучаемых дисциплин и вопросам исключения дублирования в содержании дисциплин *соответствует* действительности. Дисциплина «Язык Python в биологических исследованиях» взаимосвязана с другими дисциплинами ОПОП ВО и Учебного плана по направлению 06.04.01 Биология и возможность дублирования в содержании отсутствует.

7. Представленная Программа предполагает использование современных образовательных технологий, используемые при реализации различных видов учебной работы. Формы образовательных технологий соответствуют специфике дисциплины.

8. Программа дисциплины «Язык Python в биологических исследованиях» предполагает 18 часов занятий в интерактивной форме.

9. Виды, содержание и трудоёмкость самостоятельной работы студентов, представленные в Программе, соответствуют требованиям к подготовке выпускников, содержащимся во ФГОС ВО направления 06.04.01 Биология.

10. Представленные и описанные в Программе формы текущей оценки знаний (опрос, как в форме обсуждения отдельных вопросов, так и выступления и участие в дискуссиях, диспутах и аудиторных заданиях), соответствуют специфике дисциплины и требованиям к выпускникам.

Форма промежуточного контроля знаний студентов, предусмотренная Программой, осуществляется в форме экзамена, что соответствует статусу дисциплины, как дисциплины учебного цикла - Б1 ФГОС ВО направления 06.04.01 Биология.

11. Формы оценки знаний, представленные в Программе, соответствуют специфике дисциплины и требованиям к выпускникам.

12. Учебно-методическое обеспечение дисциплины представлено: основной литературой - 1 источника (базовый учебник), дополнительной литературой - 4 наименования, Интернет-ресурсы - 20 источников и соответствует требованиям ФГОС ВО направления 06.04.01 Биология.

13. Материально-техническое обеспечение дисциплины соответствует специфике дисциплины «Язык Python в биологических исследованиях» и обеспечивает использование современных образовательных, в том числе интерактивных методов обучения.

14. Методические рекомендации студентам и методические рекомендации преподавателям по организации обучения по дисциплине дают представление о специфике обучения по дисциплине «Язык Python в биологических исследованиях».

#### ОБЩИЕ ВЫВОДЫ

На основании проведенной рецензии можно сделать заключение, что характер, структура и содержание рабочей программы дисциплины «Язык Python в биологических исследованиях » ОПОП ВО по направлению 06.04.01 Биология, направленность «Язык Python в биологических исследованиях» (квалификация выпускника - магистр), разработанная Лисовой Дарьей Дмитриевной, ассистентом и Монахосом Сократом Григорьевичем, заведующим кафедрой, д.с.-х.н., профессором соответствует требованиям ФГОС ВО, современным требованиям экономики, рынка труда и позволит при её реализации успешно обеспечить формирование заявленных компетенций.

Рецензент: Монахос Григорий Федорович, генеральный директор ООО «Селекционная станция им. Н.Н.Тимофеева», кандидат сельскохозяйственных наук, старший научный сотрудник  $4-$ «20» августа 2023 г.

(подпись)

25

УТВЕРЖДАЮ:<br>Директор института (наименование)<br>/Декан факультета (наименование)

 $\overline{\cdots}$  $55$  $\overline{201}$   $\overline{r}$ .

 $\rightarrow$ 

## Лист актуализации рабочей программы дисциплины<sup>1</sup>

 $\!\!$ 

индекс по учебному плану, наименование

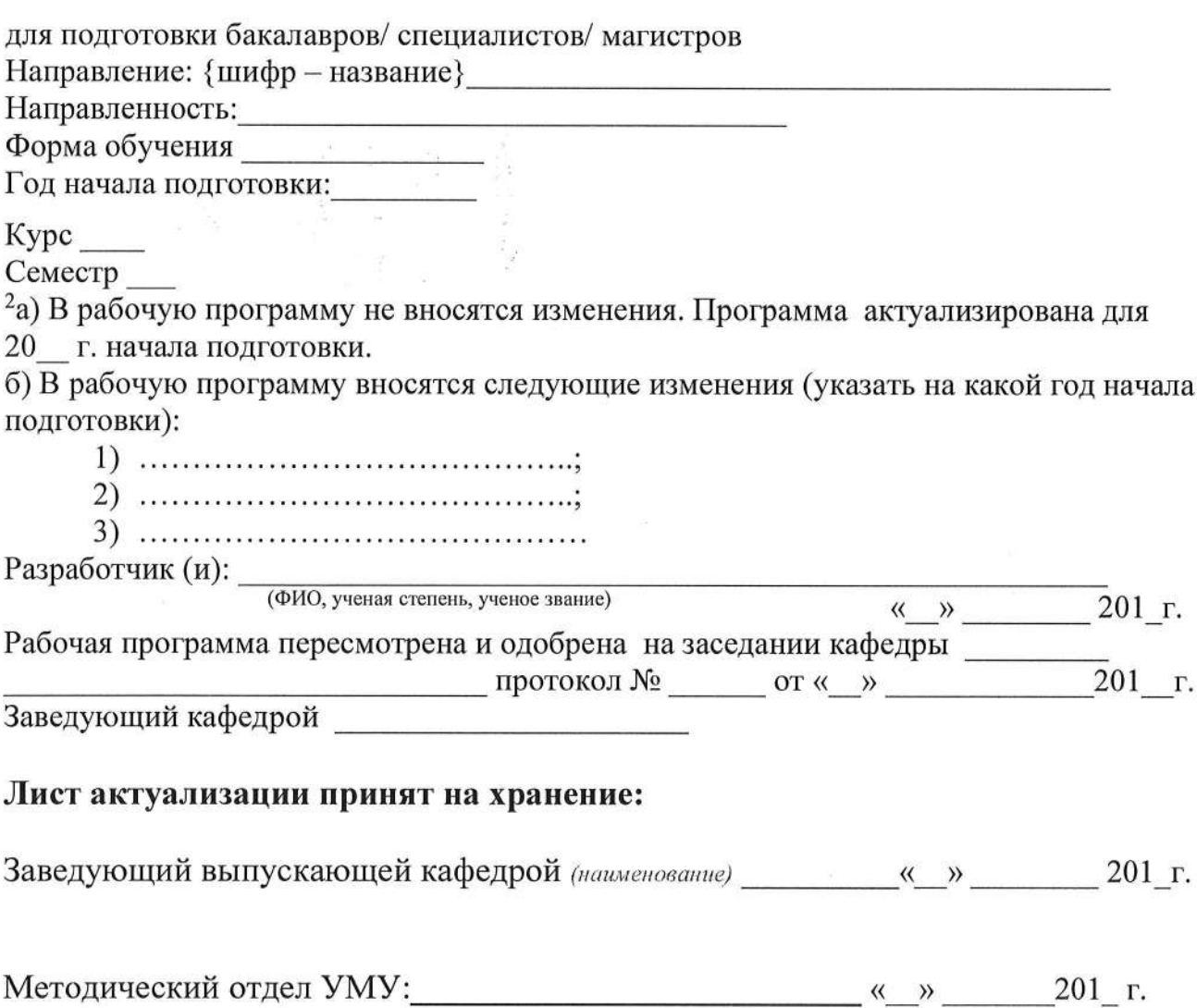

<sup>1</sup> Рабочая программа дисциплины актуализируется ежегодно перед началом нового учебного года.

<sup>2</sup> Разработчик выбирает один из представленных вариантов.